**查询股票信息?-股识吧**

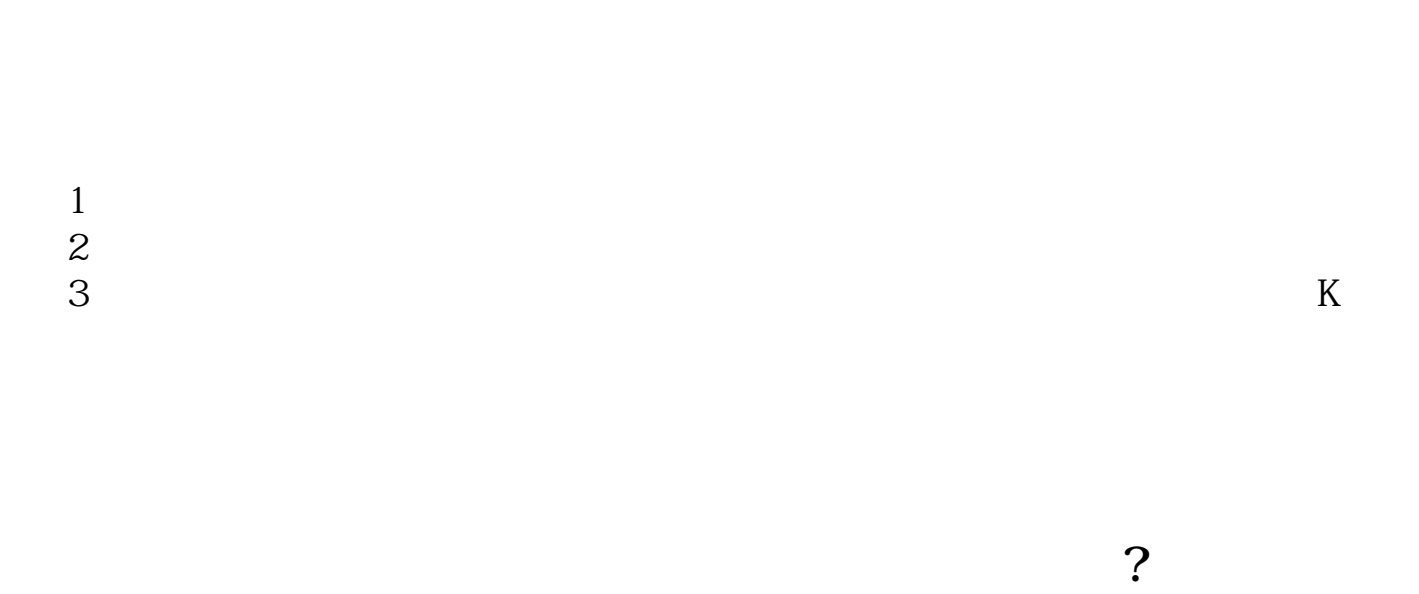

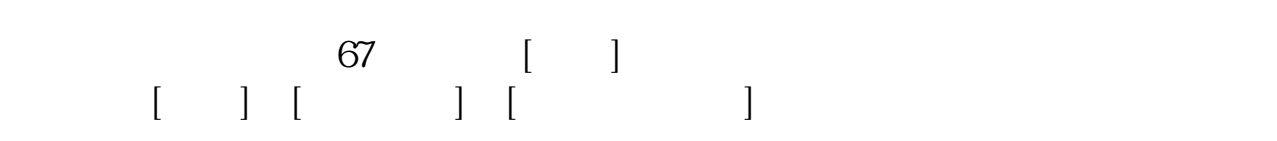

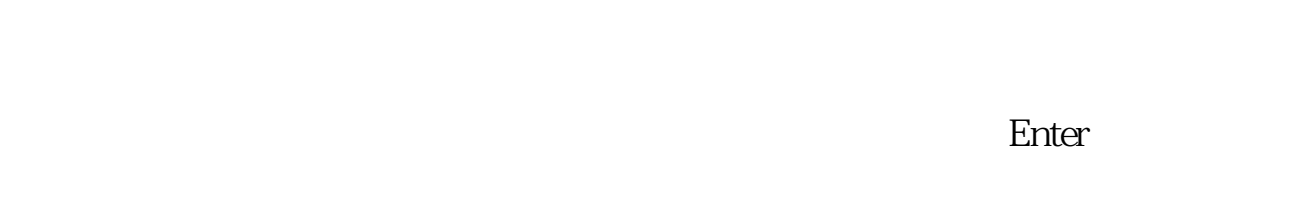

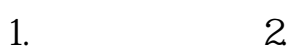

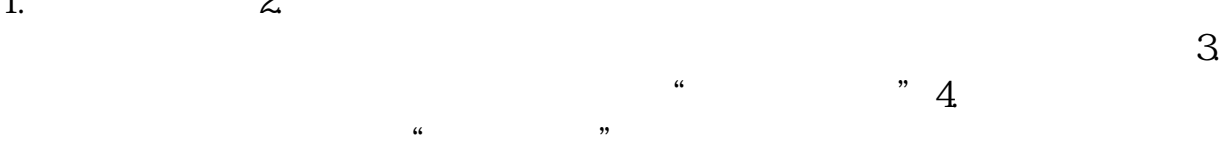

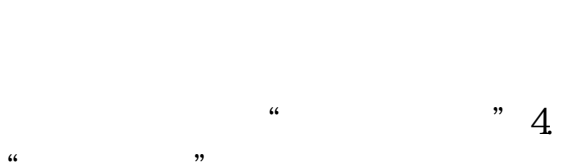

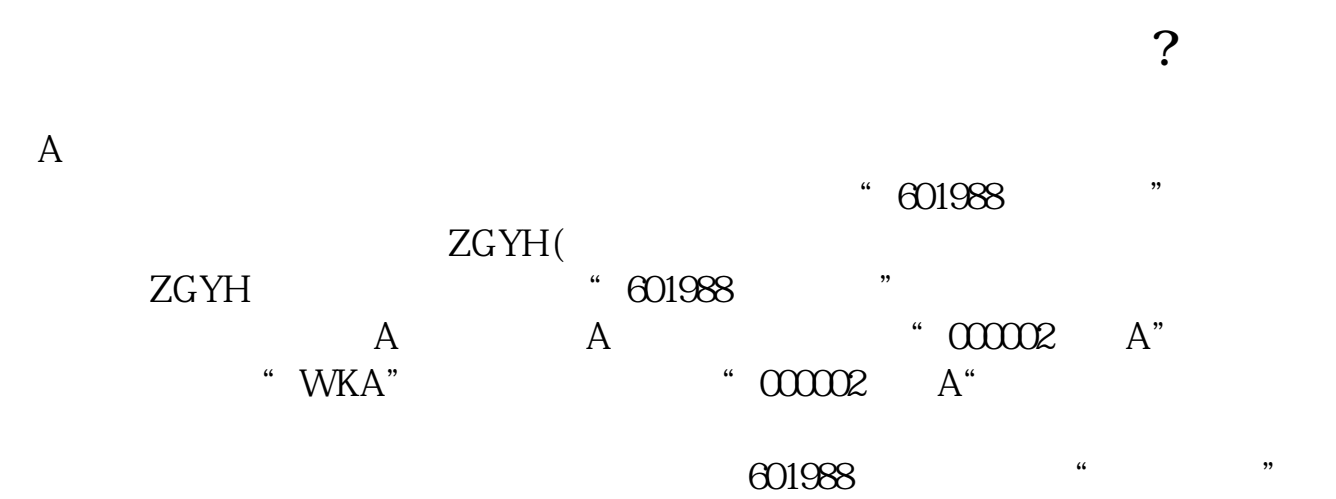

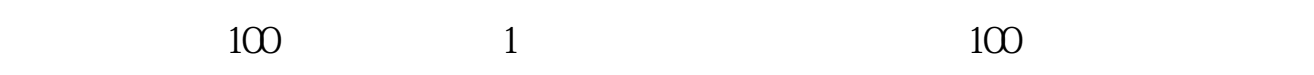

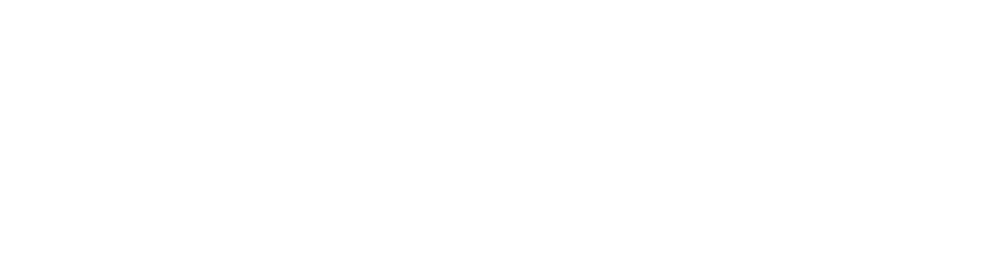

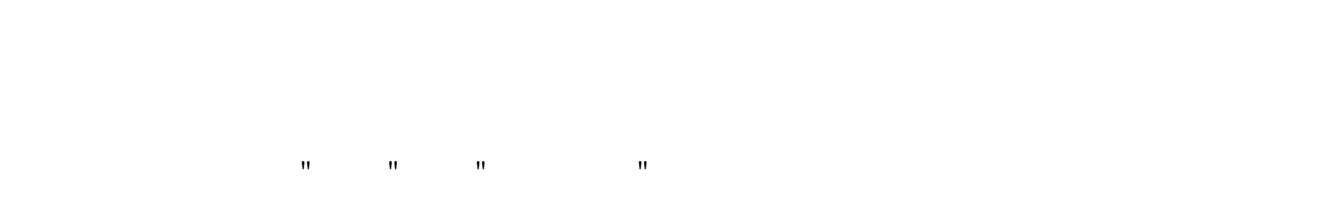

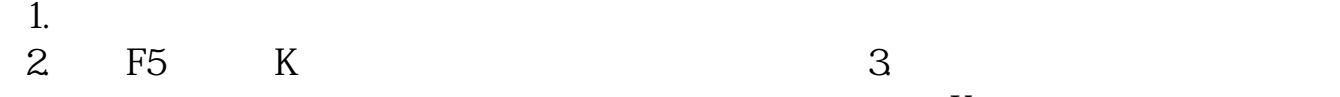

 $\mathbb{R}$ 

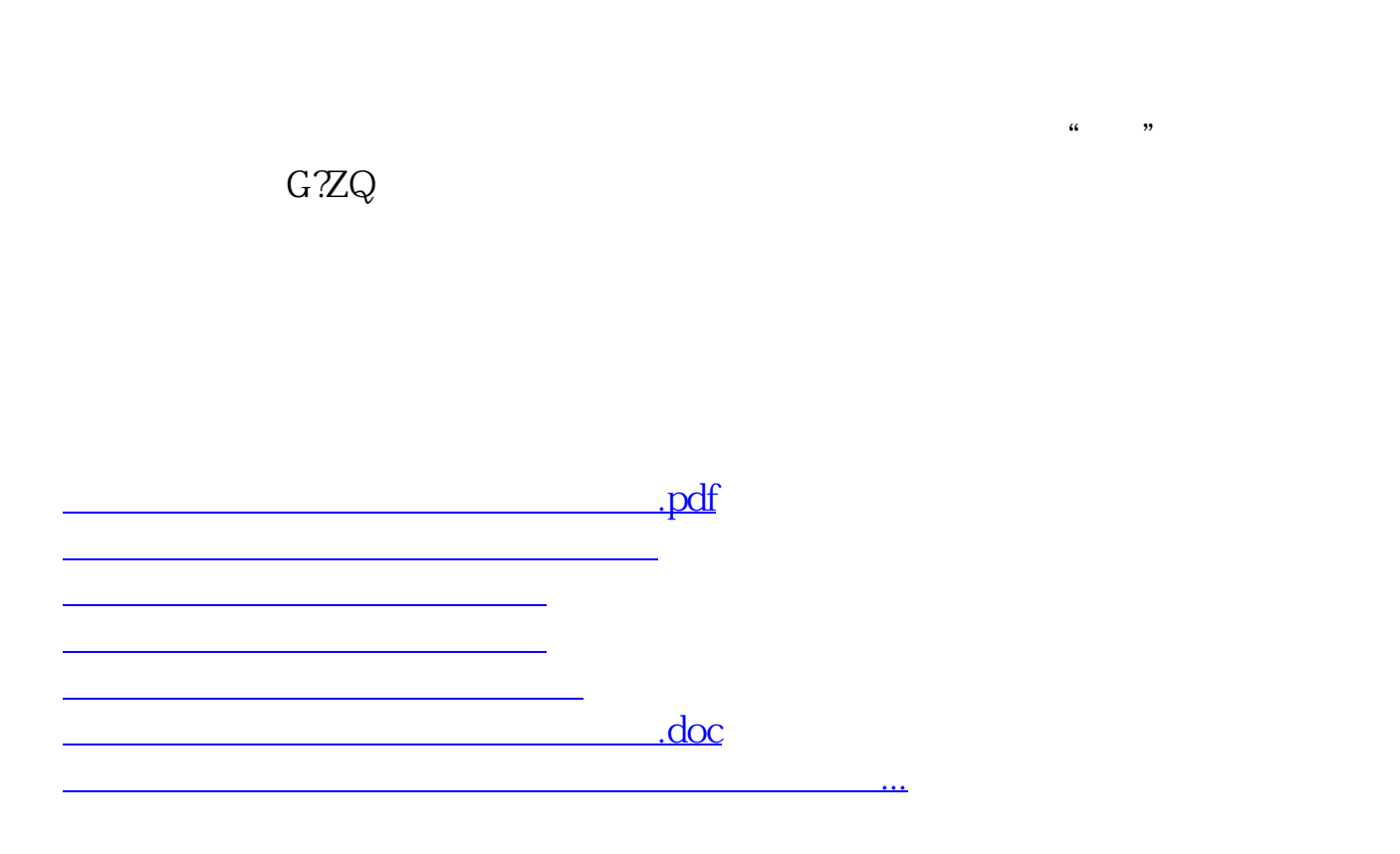

<https://www.gupiaozhishiba.com/article/23238634.html>